## **как скачать автокад бесплатно 2021 ((HOT))**

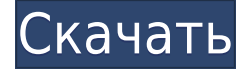

**Описание:** В этом курсе вы познакомитесь с концептуальным пониманием AutoCAD LT, узнаете о его элементах управления и о том, как ими овладеть. Вы также познакомитесь с созданием и редактированием основных чертежей для ваших будущих дизайн-проектов. Текущая спецификация DXF интегрирована в справочную систему AutoCAD и связанных продуктов AutoDesk. По состоянию на 2022 год эту информацию можно найти путем навигации по группе веб-страниц с одной из двух отправных точек: о формате DXF AutoCAD 2022 и о файлах ASCII DXF AutoCAD 2022. Документацию см. в справочниках по DXF в AutoDesk Developer Network, в основном как Документы в формате PDF, начиная с Выпуска 12 в 1994 году. Описания двух еще более ранних версий, Выпусков 10 и 12, доступны в 3D Geometry Specifications, ресурсе, составленном в 1990-х годах Мартином Редди. **Описание:** Введение в автоматизированное черчение (САПР), предназначенное для ознакомления учащихся с фундаментальной природой автоматизированного проектирования и основными рабочими командами. Студенты узнают, как использовать текущую версию AutoCAD для подготовки двухмерных чертежей для архитектуры, дизайна интерьера, проектирования и управления строительством. (1 лекция, 3 лабораторных часа) SUNY GEN ED -n/a; NCC GEN ED -n/a Предлагается: осень, весна, лето 8. На следующих страницах найдите примеры основных элементов AutoCAD и узнайте, как они организованы. (На следующих страницах найдите примеры основных элементов AutoCAD и узнайте, как они организованы. (На следующих страницах найдите примеры основных элементов AutoCAD и узнайте, как они организованы. (На следующих страницах страницы, найдите примеры основных элементов AutoCAD и узнайте, как они организованы (на следующих страницах найдите примеры основных элементов AutoCAD и узнайте, как они организованы.(На следующих страницах найдите примеры основных элементов AutoCAD и узнайте, как они организованы. (На следующих страницах найдите примеры основных элементов AutoCAD и узнайте, как они организованы. (На следующих страницах страницы, найдите примеры основных элементов AutoCAD и узнайте, как они организованы (на следующих страницах найдите примеры основных элементов AutoCAD и узнайте, как они организованы. (На следующих страницах найдите примеры основных элементов AutoCAD и узнайте, как они организованы (на следующих страницах найдите примеры основных элементов AutoCAD и узнайте, как они организованы. (на следующих страницах найдите примеры основных элементы AutoCAD и узнайте, как они организованы (на следующих страницах найдите примеры основных элементов AutoCAD и узнайте, как они организованы. (на следующих страницах найдите примеры основных элементов AutoCAD, и узнать как они устроены.( На следующих страницах найдите примеры основных элементов AutoCAD и узнайте, как они организованы. (На следующих страницах найдите примеры основных элементов AutoCAD и узнайте, как они организованы. (На следующих страницах найдите примеры основных элементов AutoCAD и узнайте, как они организованы. (На следующих страницах страницы, найдите примеры основных элементов AutoCAD и узнайте, как они организованы (на следующих страницах найдите примеры основных элементов AutoCAD и узнайте, как они организованы. (На следующих страницах найдите примеры основных элементов AutoCAD и узнайте, как они организованы (на следующих страницах найдите примеры основных элементов AutoCAD и узнайте, как они организованы. (на следующих страницах найдите примеры основных элементы AutoCAD и узнайте, как они организованы.(На следующих страницах найдите примеры основных элементов AutoCAD и узнайте, как они организованы. (На следующих страницах найдите примеры основных элементов AutoCAD и узнайте, как они организованы. (На следующих страницах страницы, найдите примеры основных элементов AutoCAD и узнайте, как они организованы (на следующих страницах найдите примеры основных элементов AutoCAD и узнайте, как они организованы. (На следующих страницах найдите примеры основных элементов AutoCAD и узнайте, как они организованы (на следующих страницах найдите примеры основных элементов AutoCAD и узнайте, как они организованы. (на следующих страницах найдите примеры основных элементы AutoCAD и узнайте, как они организованы (на следующих страницах найдите примеры основных элементов AutoCAD и узнайте, как они организованы.

## Autodesk AutoCAD Лицензионный кейген Ключ продукта полный [Win/Mac] [32|64bit] {{ H????! }} 2023

Хотя цены Autodesk завышены по сравнению с другими поставщиками, продукты Autodesk, как правило, надежны, просты в использовании и многофункциональны. Что действительно отличает Autodesk, так это невероятное количество инструментов для моделирования и проектирования. Это действительно полнофункциональный пакет, который предлагает вам лучшее из обоих миров — удобный мир SketchUp в сочетании с мощным миром AutoCAD. Несмотря на то, что пакет Autodesk на самом деле представляет собой набор различных приложений, все они позволяют создавать великолепные проекты, и все они довольно доступны. У Autodesk есть приложения для AutoCAD, Inventor, Fusion 360 и Sketchbook Pro, поэтому у вас есть страховка на тот случай, если у вас нет денег на Autodesk Fusion. Все приложения также повольно просты в использовании, поскольку вы можете перетаскивать материалы и пробовать различные спенарии дизайна. Наиболее популярным является Autodesk Fusion 360, который вы, вероятно, видели с последней моделью подписки Autodesk. Это приложение для параметрического моделирования, проектирования и рендеринга, которое позволяет быстро создавать 3D-модели, тестировать их в 3D и публиковать в Интернете. Если вы ищете бесплатное программное обеспечение САПР, которое делает много вещей в одном месте, тогда 3ds Max может быть ответом. Мало того, программное обеспечение также довольно мощное, когда речь идет о производительности и функциях, где премиум-версия может больше. Вот некоторые функции, которых нет в 3ds Max: С **Носорог 5**, вы сможете добавлять свои собственные 3Dмодели, импортировать и экспортировать данные и пользоваться всеми пользовательскими функциями, которые вам нужны. Вы можете выполнять параметрическую работу, проектировать в режиме реального времени, создавать сборочные чертежи и создавать как твердотельные, так и поверхностные модели. Identity 3D - это бесплатный инструмент, но его нельзя использовать бесплатно. это облачное программное обеспечение, которое позволяет создавать простые трехмерные проекты с использованием 3D-моделей и интерактивных визуализаций. Это не программное обеспечение САПР. Это позволяет вам создавать 2D-модель или 3D-модель с помощью вашей веб-камеры. И после создания своей модели вы можете поделиться ею с другими, чтобы получить отзывы, обсудить с другими и просмотреть проекты. Самое приятное то, что он сохраняет все ваши проекты в виде плоских файлов DXF. Таким образом, вы можете легко переносить свои проекты в другие приложения и даже в другое программное обеспечение САПР. Этот инструмент не включает в себя множество функций САПР, но это отличная платформа для работы. Однако, если вы хотите использовать его для создания бесплатных дизайнов, взимается дополнительная плата за лицензию. Итак, если вы хотите использовать полный функционал, стоимость лицензии составляет 9,90 долларов в месяц или 149 долларов в год. После завершения бесплатной пробной версии с вас будет взиматься плата в размере 9,90 долларов США в месяц или 149 долларов США в год. 1328bc6316

## Autodesk AutoCAD Код активации с Keygen Регистрационный код For Windows 64 Bits 2023

Если вы никогда раньше не проектировали, вас может напугать количество инструментов, которые вы используете. Как и в случае с любой другой программой, вам нужно будет потратить некоторое время на изучение основных функций программы. Например, если вы знакомы с Word, вам будет проще использовать Paint Shop Pro. Мощь программы может быть эффективно использована в ваших проектах, поэтому очень важно, чтобы вы понимали, как правильно использовать программу. Хотя всем не обязательно быть опытным программистом, вы должны уметь ориентироваться в базовой операционной системе Windows. Это важно, поскольку AutoCAD основан на операционной системе Windows и у программиста, не знакомого с этим программным обеспечением, могут возникнуть проблемы. Пля простых новичков я рекомендую сначала изучить основные принципы, команды и способы их редактирования. Перед попыткой просмотреть различные типы слоев. Вы должны проверить основы, такие как слои и блоки, угол рисования и т. д. В то же время вы можете научиться использовать основные команды, такие как выбор линии для создания дуги, рисование стрелки. Выполнив описанные выше шаги, вы лучше поймете AutoCAD. Вы узнаете, как использовать программное обеспечение с помощью мыши и курсора. У вас будет достаточно команд, чтобы начать создавать объекты. Вы также сможете размещать объекты на разных слоях. Это означает, что вы можете вывести свой дизайн на новый уровень. После того, как вы выбрали программное обеспечение, которое хотите использовать, просмотр онлайн-руководств может помочь вам начать работу. Вам нужно будет узнать, что делает каждая функция и как применить ее к вашим собственным потребностям. Использование программного обеспечения на этом этапе относительно просто. Независимо от того, какое программное обеспечение вы используете, вы должны научиться использовать его как мастер. Если вы новичок в САПР, у вас будут вопросы обо всем, что входит в создание 3D-модели. Изучите программное обеспечение, чтобы знать, чего ожилать и на что обрашать внимание при переходе к определенной команде меню или подсказке. Используйте это как основу для ваших собственных вопросов или опасений, которые могут возникнуть у вас при использовании программного обеспечения.

скачать штамп для автокада скачать рамку а4 горизонтальную автокад как скачать автокад на мак как скачать автокад как скачать автокад в россии как скачать автокад 2022 как скачать автокад бесплатно 2022 скачать автокад демо версию бесплатно скачать автокад 2020 пробную версию скачать автокад 2018 пробную версию

Если вы новичок в САПР и хотите изучать САПР самостоятельно, вам необходимо записаться на курс или просто продолжить обучение онлайн. В любом случае, лучше всего начать с небольшого, простого дизайнерского проекта, чтобы проверить свои новые навыки, прежде чем приступать к чему-то более существенному. Самое главное, вы можете читать и смотреть бесплатные учебные пособия по AutoCAD, включая «Электронную книгу AutoCAD» и «Пробную версию AutoCAD». Вся необходимая информация доступна на Autodesk.com. Вы также можете просмотреть более 21 обучающего видео, учебных пособий, статей и руководств, включая скринкасты с интерактивной доски. Все видео разделены на три уровня: базовый, средний и продвинутый. Теперь, когда вы освоили основы AutoCAD, вы готовы приступить к работе над проектами. Что вам нужно будет сделать, так это попрактиковаться на своих собственных рисунках, чтобы накопить свой опыт. Найдите наставника, который будет эффективно обучать вас методом проб и ошибок. Например, услуги наставничества по AutoCAD. AutoCAD — мощная программа. Для этого не требуется инженер, но умеренных знаний в черчении и строительном чертеже будет достаточно, чтобы иметь возможность использовать его на практике. Это относится ко всем программам САПР, но AutoCAD отличается от других тем, что имеет возможность редактировать линии и блоки, смещать поверхности, измерять расстояния и углы и т. д. Большинство студентов боятся ошибиться, потому что боятся, что им, возможно, придется возвращать деньги, которые они вложили в компанию. Однако большинство людей, опробовавших продукт, сразу же почувствуют разницу в своей производительности и, естественно, решат, что он стоит вложений. На самом деле, большинство людей, которые боятся совершать ошибки, на самом деле боятся учиться. В конце концов, страх совершить ошибку - это благословение, потому что это означает, что вы встречаетесь со своими страхами, учитесь и действуете. Компания также может сэкономить много денег, потому что сотрудник завершит проект в более короткие сроки и повысит ценность компании.

некоторые основы и научиться вносить изменения в одном месте документа. Но программа очень гибкая, и вы изучите множество сочетаний клавиш и функций, даже если вы новичок. Это хорошая программа для новых пользователей. Начните с изучения основ, а затем переходите к расширенному программному обеспечению. Полный набор учебных пособий и видеороликов доступен на YouTube, или вы можете найти учебные пособия по AutoCAD онлайн в нашей галерее, которые помогут вам научиться использовать AutoCAD. По моему опыту, по крайней мере, с AutoCAD, изучение основ не представляет особой сложности. Важно использовать функциональный инструмент, чтобы создать модель, набросать идею или иным образом сделать какую-то отметку, чтобы понять, где вы находитесь в своей среде рисования. Ваша цель — иметь инструмент, в котором все, что вы делаете, находится в контексте предполагаемого действия. Никто на самом деле не хочет останавливаться и думать о **все вещи** что вы могли бы сделать во время рисования. Хотя поначалу изучение AutoCAD может показаться трудным, некоторые советы, которые помогут вам максимально эффективно использовать свое время, могут помочь вам пройти долгий путь к тому, чтобы сделать его эффективным и приятным. Один важный совет заключается в том, что вы должны использовать прочную структуру в качестве основы для работы, чтобы вы могли сделать больше. Сохраняя базовую структуру того, над чем вы работаете во время разработки, вы можете сократить общее время и усилия на проектирование. Помните, что вы можете изучить AutoCAD, просмотрев учебные пособия по AutoCAD или найдя дополнительную информацию на сайте Autodesk. Узнайте, как использовать AutoCAD, и вы будете готовы к более продвинутому программному обеспечению для черчения. Начните с основ, и вы будете готовы создавать объекты с практически неограниченными возможностями.

## <https://techplanet.today/post/descargar-autocad-2007-gratis-para-pc-portable> <https://techplanet.today/post/descargar-bloques-de-autocad-adoquines-work>

Итак, как видите, изучение AutoCAD — это скорее процесс, чем навык. Правильная подготовка может облегчить обучение. Имейте в виду, что у каждого свои навыки и стили обучения, поэтому не чувствуйте себя обязанным освоить самые сложные приемы за самое короткое время. Вместо этого делайте это медленно и легко — работайте так медленно, как вам нужно, пока вы не почувствуете себя комфортно с программой. Как только вы разберетесь с AutoCAD, найдите источник помощи и инструкций, чтобы не отставать. Как видите, AutoCAD поначалу пугает, но вы можете легко изучить основы с небольшой помощью. Изучайте AutoCAD на практике. Чтобы работать и быть эффективным в AutoCAD, вы должны понимать его и использовать. По мере приобретения опыта вы узнаете больше о том, как работает AutoCAD и какие у вас есть варианты. Не обязательно знать все функции AutoCAD, но если вы знаете некоторые из них, то вы будете на пути к созданию реалистичных, реалистичных существ. Удивительной особенностью AutoCAD является возможность импорта многослойных изображений. Некоторые из наиболее сложных функций требуют внесения изменений в изображения и настройки. Важно знать, что возможно в программе. Использование внешних ссылок и изображений может помочь вам в принятии творческих решений. Другой аспект AutoCAD, который вы сразу заметите, — это невероятно быстрый рабочий процесс. Хотя его функции сложны, вам не нужно учиться использовать их все сразу. Как и в случае с другими программными приложениями, вы можете узнать, где их найти и как их использовать. В зависимости от того, насколько вы опытны в САПР, вам потребуется достаточно времени, чтобы развить навыки и знания, чтобы делать действительно хорошую работу. Чтобы освоить пакет САПР, может потребоваться 1-2 года, а средний оператор САПР может зарабатывать не менее 70 000 долларов в год. Если вам интересно, как вы можете заработать это, вам понадобится несколько лет опыта. **Старайтесь выделять хотя бы два часа в день на изучение AutoCAD.**

<https://lsvequipamentos.com/wp-content/uploads/2022/12/Autodesk-AutoCAD-X64-2023.pdf> <https://moronencaja.com/wp-content/uploads/2022/12/couran.pdf> <https://inspi-reb.com/wp-content/uploads/2022/12/murstef.pdf> <https://supermoto.online/wp-content/uploads/2022/12/ualareg.pdf> <https://onestopbd.shop/wp-content/uploads/2022/12/maryphy.pdf> <https://trendyrecipes.com/скачать-бесплатно-autocad-20-0-с-кейгеном-win-mac-2023/> <https://mountainvalleyliving.com/wp-content/uploads/2022/12/AutoCAD-For-PC-2022.pdf> <http://www.reiten-scheickgut.at/wp-content/uploads/2022/12/israhawl.pdf> <http://www.dblxxposure.com/wp-content/uploads/2022/12/chriberk.pdf> <https://tazeleblebial.com/wp-content/uploads/2022/12/3-Fixed.pdf> <https://thegeeleague.com/wp-content/uploads/2022/12/TOP.pdf> <https://www.thebangladeshikitchen.com/wp-content/uploads/2022/12/denzdomi.pdf>

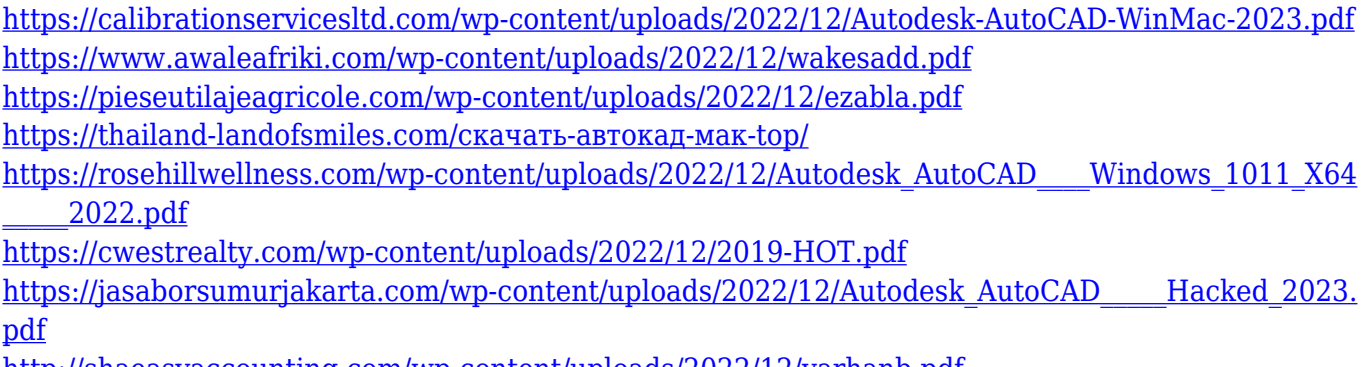

<http://shaeasyaccounting.com/wp-content/uploads/2022/12/varhanb.pdf>

Изучить AutoCAD довольно просто. В изучении программного обеспечения нет никаких трудностей. Тем не менее, безусловно, есть ряд сложных элементов, которые могут быть ошеломляющими для некоторых. Кроме того, нельзя игнорировать тот факт, что для выпускников в этой области доступны тысячи рабочих мест, что снижает вероятность их трудоустройства. Тем не менее, они могут извлечь максимальную пользу из жизни, воспользовавшись обучением и развивая соответствующие навыки. Вы не должны прекращать изучение AutoCAD в первый раз, когда почувствуете себя опытным пользователем. Когда вы ознакомитесь с программным обеспечением, вам станет легче выполнять все более и более детальную работу. Например, если вы чувствуете, что можете выполнить довольно сложный проект по рисованию самостоятельно, вам может не составит труда научиться использовать программное обеспечение еще больше. Когда вы станете экспертом, вы никогда не будете думать об AutoCAD при выполнении других задач. Тот же принцип применим и ко многим другим навыкам, которые вы развиваете на протяжении всей жизни. Программы обычно длятся от двух до четырех дней. Каждый день студенты будут проходить один или два часа очных занятий с экспертом по AutoCAD. Большим преимуществом программ является то, что вы можете подробно сосредоточиться на темах AutoCAD, которые вас интересуют. Вы будете посещать занятия, а не проходить викторины и тесты, вместо этого учась у инструкторов и одноклассников. Онлайнучебники — отличный способ освоить навыки работы с AutoCAD, но они часто предназначены для самостоятельного изучения. Например, вам, возможно, придется поискать в Интернете хорошие учебные пособия. Например, вы можете выбрать учебник, который вам не нравится, потому что он учит вас чему-то, чему вы не хотите учиться. Или, может быть, учебник, который вы выбрали, слишком глубок, или он не охватывает материал в разумные сроки.